# Bugs & Wish list

add param to console.php to process ALL sites from a multitiki installation at once | Tiki Wiki CMS Groupware :: Development

## [add param to console.php to process ALL](https://dev.tiki.org/item5653-add-param-to-console-php-to-process-ALL-sites-from-a-multitiki-installation-at-once) [sites from a multitiki installation at once](https://dev.tiki.org/item5653-add-param-to-console-php-to-process-ALL-sites-from-a-multitiki-installation-at-once)

**Status** 

Open

Subject

add param to console.php to process ALL sites from a multitiki installation at once

Version

12.x

14.x

15.x

Category

- Feature request
- Support request
- Less than 30-minutes fix

Feature Search MultiTiki Console / Command Line Resolution status New Submitted by Xavi (as xavidp - admin) Lastmod by Xavier de Pedro Rating \*\*\*\*\*\*\*\*\*\*\*\*\*\*\*\*\*\*\*\*\*\*\*\*\*\*\*\*\*\*

#### Related-to

• **O** [upgrade all databases in a multitiki installation in a single go with console.php](https://dev.tiki.org/item5698-upgrade-all-databases-in-a-multitiki-installation-in-a-single-go-with-console-php)

#### Description

Right now, if you have a multitiki installation with 10 sites, and you want to rebuild the unified search index for them all, you have to run 10 times the command with the "--site=" para adapted to each case.

However, when you run setup.sh, by default setup.sh runs for all sites in a multitiki installation.

It would be nice if console.php had the chance (by default or not) to be run once for all sites in that multitiki installation at once

php console.php d:u --site=all

Workaround Use

sh ./doc/devtools/sqlupgrade.sh

which has been fixes in r58881 to work with Multitiki's in Tiki 12+ and also allowing full domain names (with dots) as multitiki instances.

Importance 5 Easy to solve? 5 Priority 25 Demonstrate Bug (Tiki 19+) Please demonstrate your bug on show2.tikiwiki.org Version: trunk ▼ [Create show2.tikiwiki.org instance](#page--1-0) Ticket ID 5653 Created Sunday 26 April, 2015 17:02:44 GMT-0000 by Xavi (as xavidp - admin) LastModif Monday 13 June, 2016 06:45:48 GMT-0000

## Comments

### Attachments

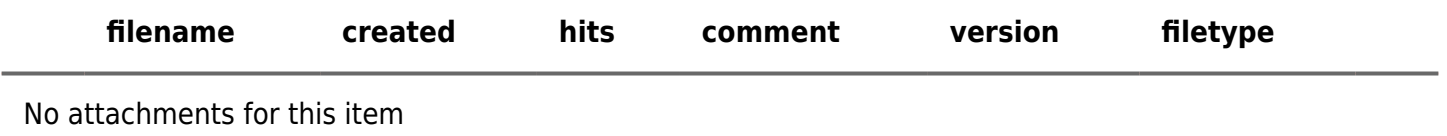

The original document is available at

[https://dev.tiki.org/item5653-add-param-to-console-php-to-process-ALL-sites-from-a-multitiki-installation-at](https://dev.tiki.org/item5653-add-param-to-console-php-to-process-ALL-sites-from-a-multitiki-installation-at-once)[once](https://dev.tiki.org/item5653-add-param-to-console-php-to-process-ALL-sites-from-a-multitiki-installation-at-once)